# **Contents**

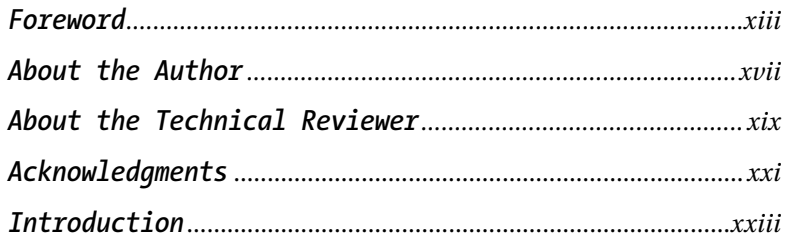

#### *Chapter 1 All Kinds of Methods for Persisting Objects* ..................................1

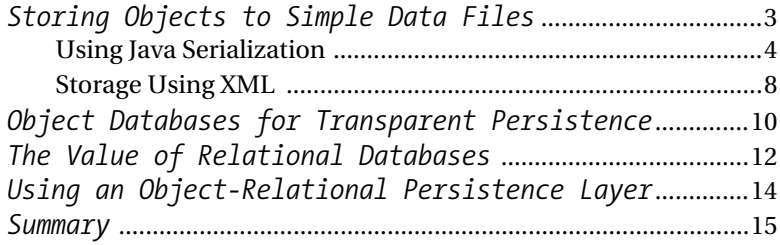

#### *Chapter 2 Understanding Relational Database Management Systems* .........17

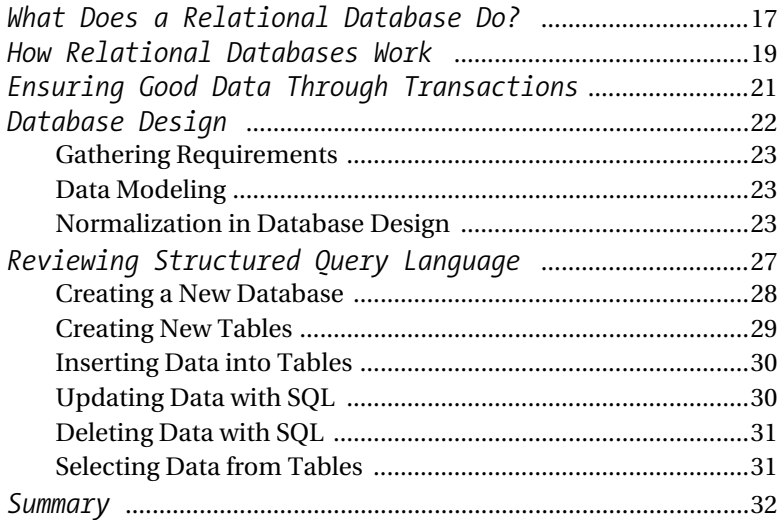

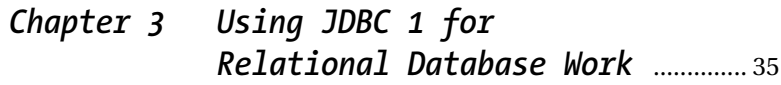

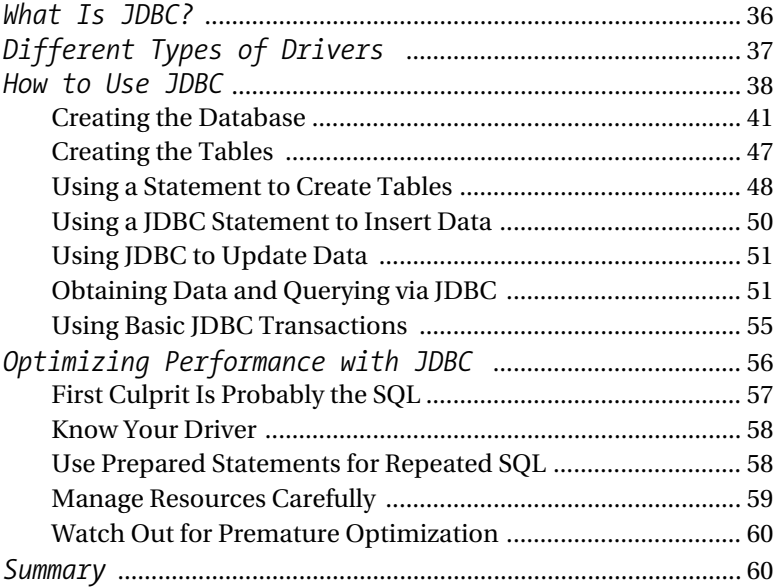

### *Chapter 4 What Is New in JDBC 2 and 3* ............................................... 63

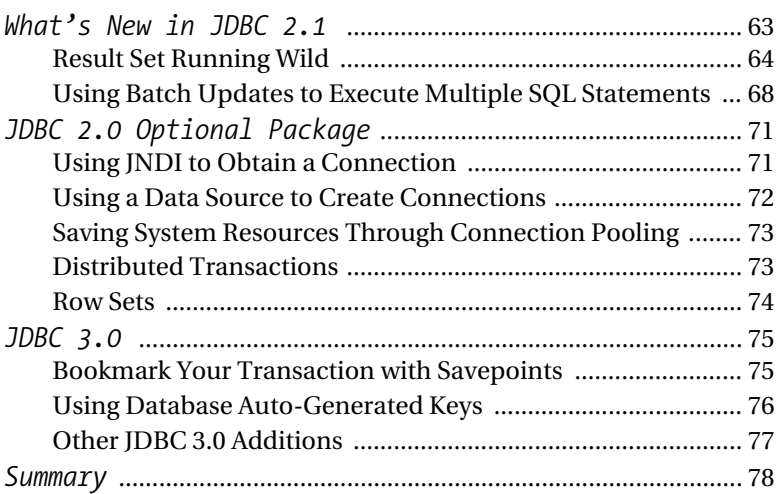

#### *Chapter 5 Writing a Persistence Layer* ........ 81

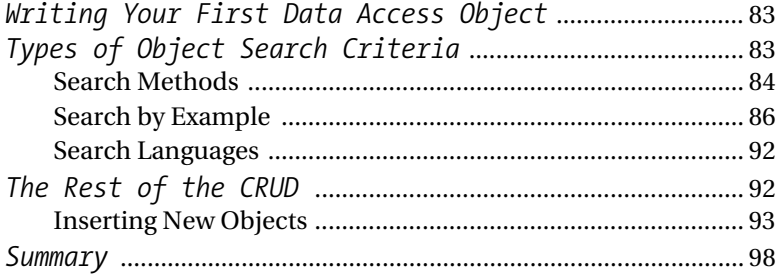

#### *Chapter 6 Persistence-Related Design Patterns* ......................................................... 99

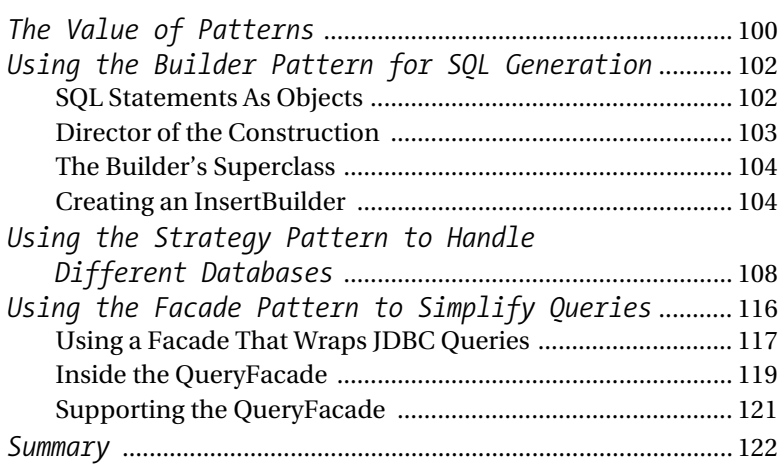

# *Chapter 7 Unit Testing Persistence*

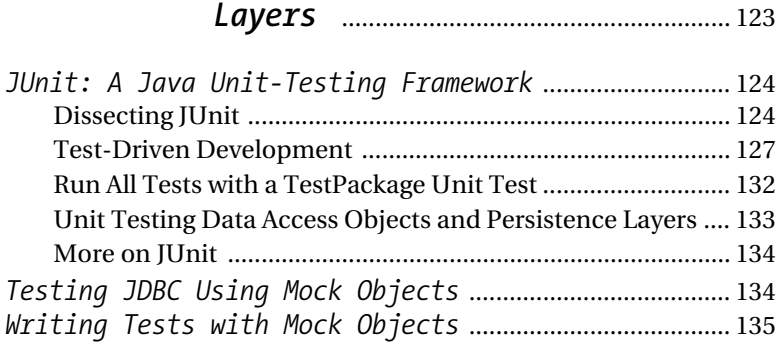

*Summary* .......................................................................................... 136

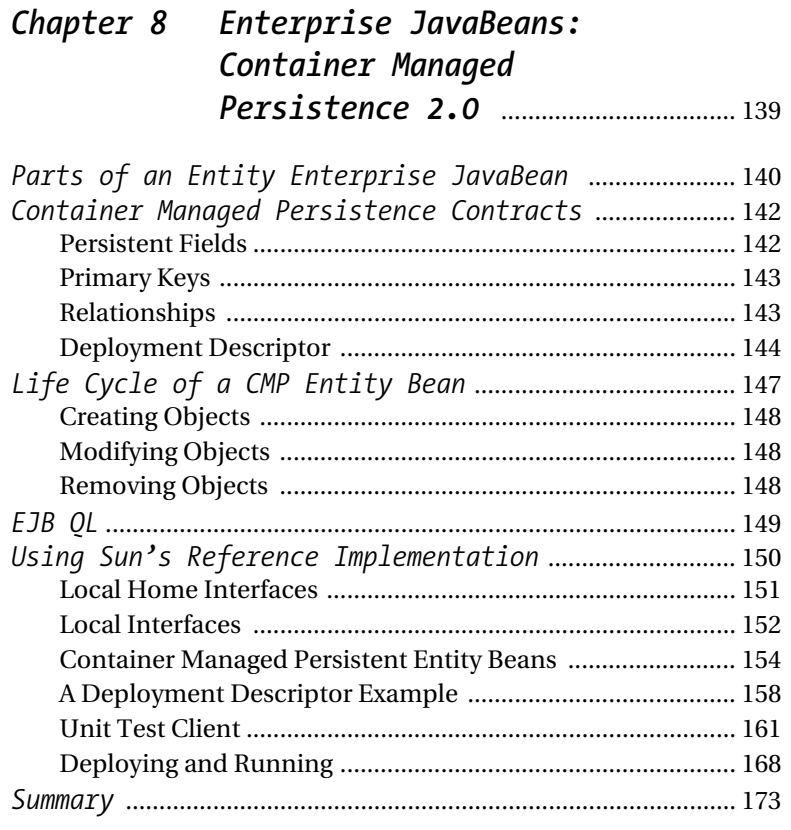

## *Chapter 9 Writing to the ODMG 3.0* ................ 175

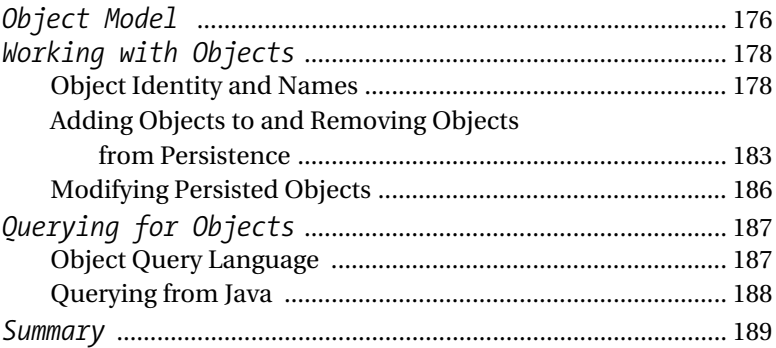

#### *Chapter 10 Persistence with Java Data Objects (JDO)* ...........................................191

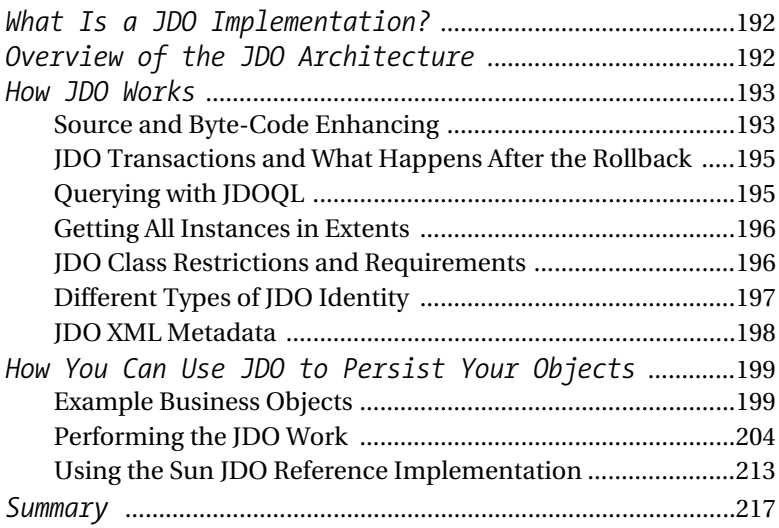

#### *Chapter 11 Open Source Java Persistence Libraries and Frameworks* ..............219

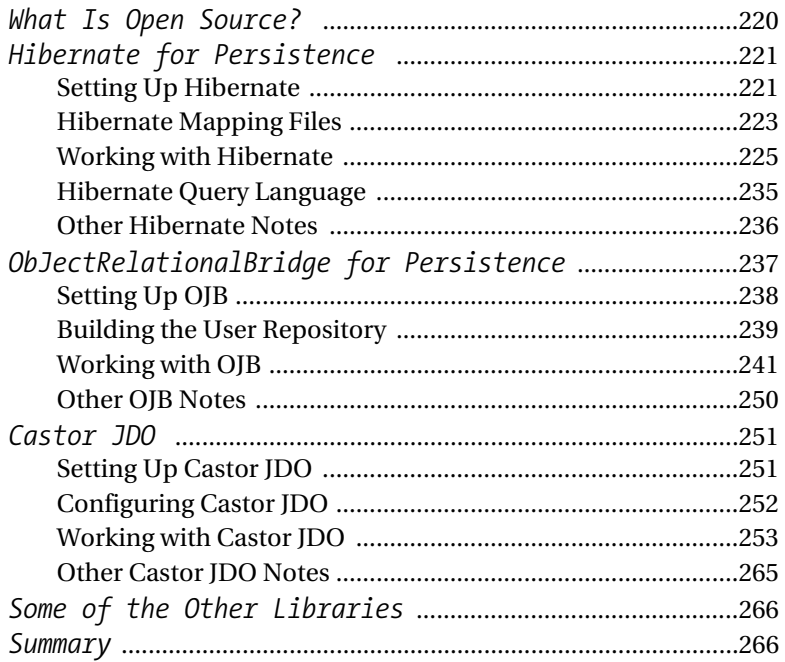

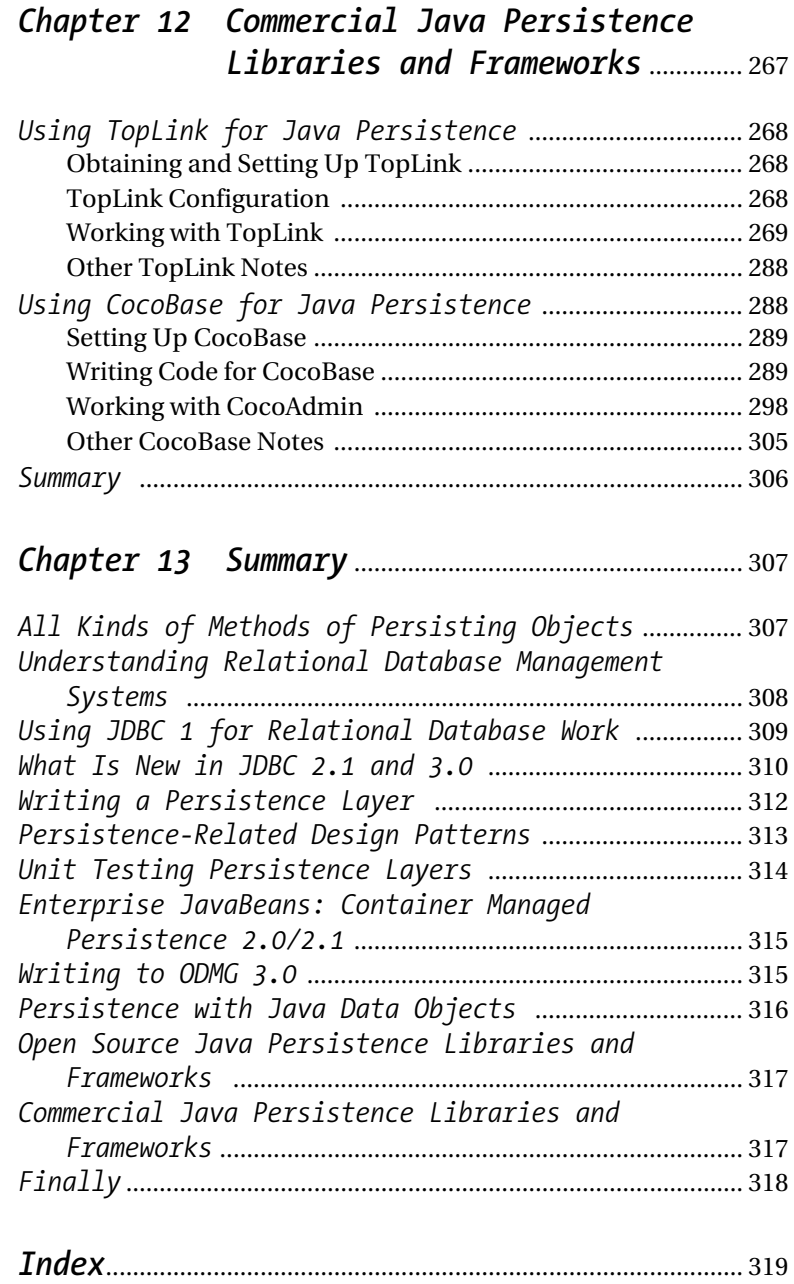